Föreläsning 8

Växelström

Komplex Effekt

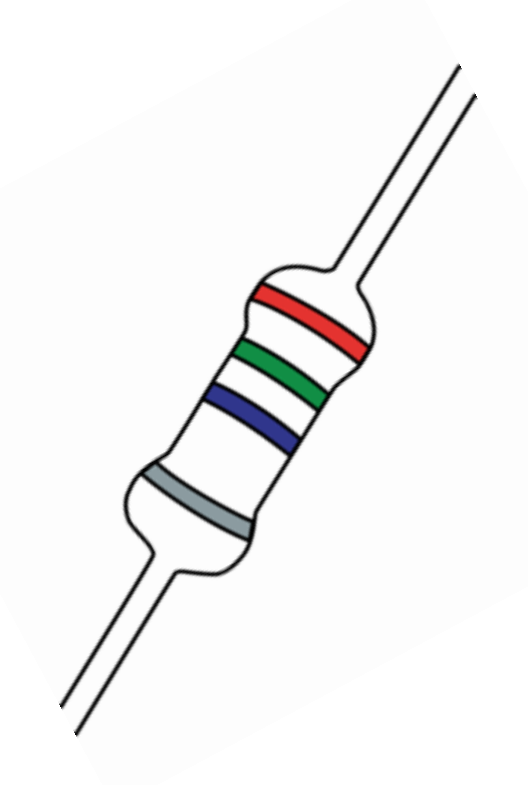

- $\bullet$  j $\omega$ -metoden : kretsanalys på tidsharmoniska signaler
	- Komplex spänning V
		- Komplex ström I
	- Komplex impedans Z=V/I

$$
z = a + jb
$$
  
\n
$$
z = \sqrt{a^2 + b^2} \left( \cos(\phi) + j \sin(\phi) \right) = \sqrt{a^2 + b^2} e^{j\phi}
$$
  
\n
$$
\phi = \arg(z) = \arctan\left(\frac{b}{a}\right) \quad \text{a>0}
$$

Exempel:

$$
z = \frac{1+5j}{2+2j} \qquad z = \frac{\sqrt{1^2 + 5^2}e^{j \arctan\frac{5}{1}}}{\sqrt{2^2 + 2^2}e^{j \arctan\frac{2}{2}}} \qquad z = \sqrt{\frac{26}{8}} e^{j(\arctan 5 - \arctan 1)} \approx 1.8e^{j0.6}
$$

$$
v(t) = V_0 \cos(\omega t + \varphi) \quad \longleftrightarrow \quad V = V_0 e^{j\varphi} = V_0 [\cos(\varphi) + j \sin(\varphi)]
$$

$$
V_1 = \frac{a+jb}{c+jd} = \frac{\sqrt{a^2+b^2}e^{j\arctan\frac{b}{a}}}{\sqrt{c^2+d^2}e^{j\arctan\frac{d}{c}}} = \frac{\sqrt{a^2+b^2}}{\sqrt{c^2+d^2}}e^{j\arctan\left(\frac{b}{a}\right) - \arctan\left(\frac{d}{c}\right))}
$$

$$
V_0 = \frac{\sqrt{a^2 + b^2}}{\sqrt{c^2 + d^2}} \qquad \varphi = \arctan \frac{b}{a} - \arctan \frac{d}{c}
$$
  
Amplitud  
Fas

### **j**w**-metoden**

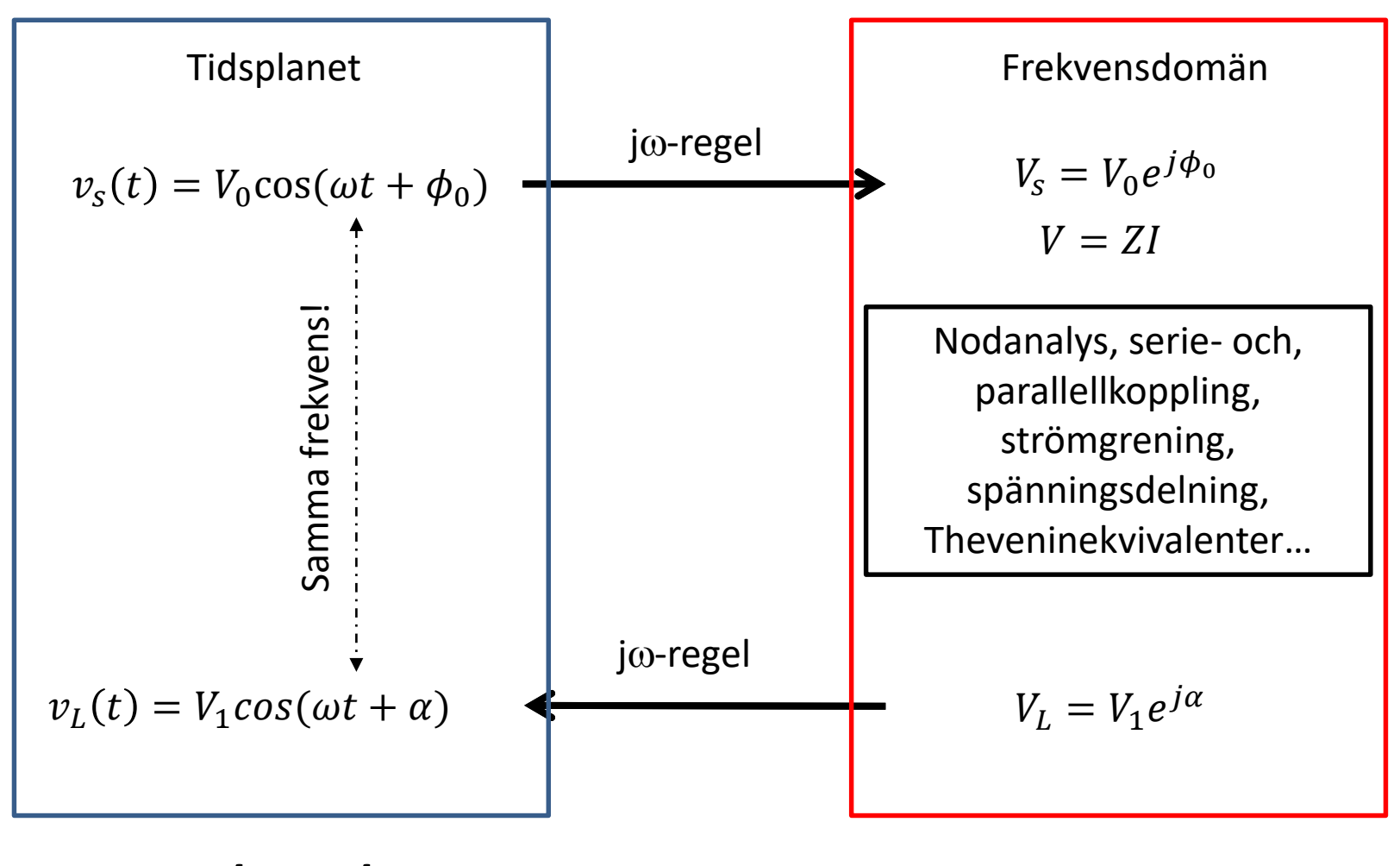

# *Inga komplexa tal här!*

# *Ingen tid t här!*

2018-10-01 Föreläsning 8, Elektronik 2018 **Föreläsning 8, Elektronik 2018 Formulation** 5

#### **Exempel: RL –** *i***(***t***)?**

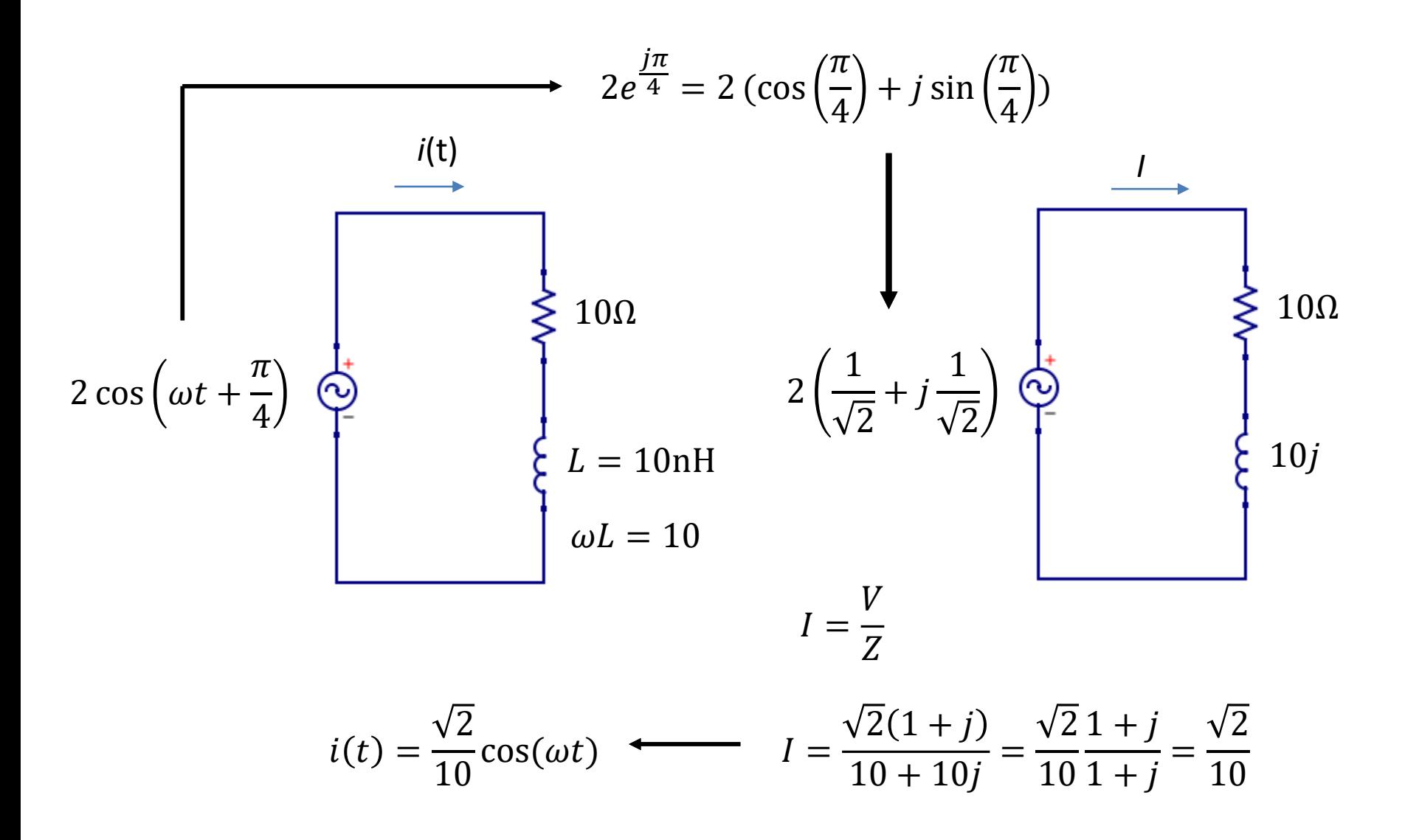

### **Kapacitiv spänningsdelning – 1 minut**

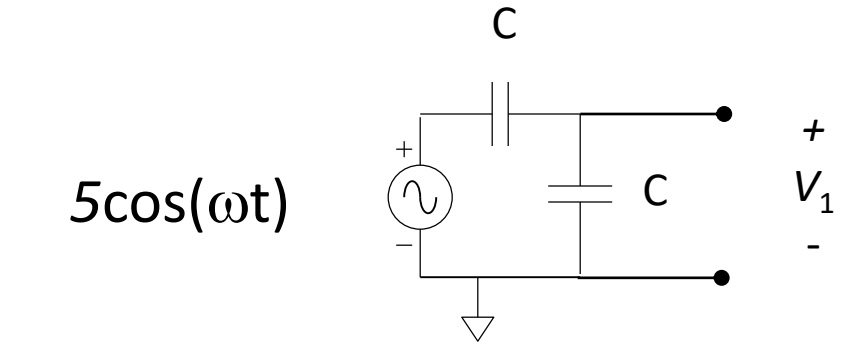

Hur stor är spänningen V<sub>1</sub>?

A) 5  $cos(\omega t)$ 

B) 2.5  $cos(\omega t)$ 

C) 2.5  $cos(\omega t + \pi/4)$ 

D) 0 E) ???

#### nano.participoll.com

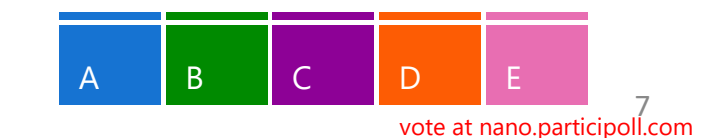

- Komplex Nodanalys
- Komplex Theveninekvivalent
- **Effekt för tidsharmoniska signaler**

#### **Nodanalys Frekvensdomän**

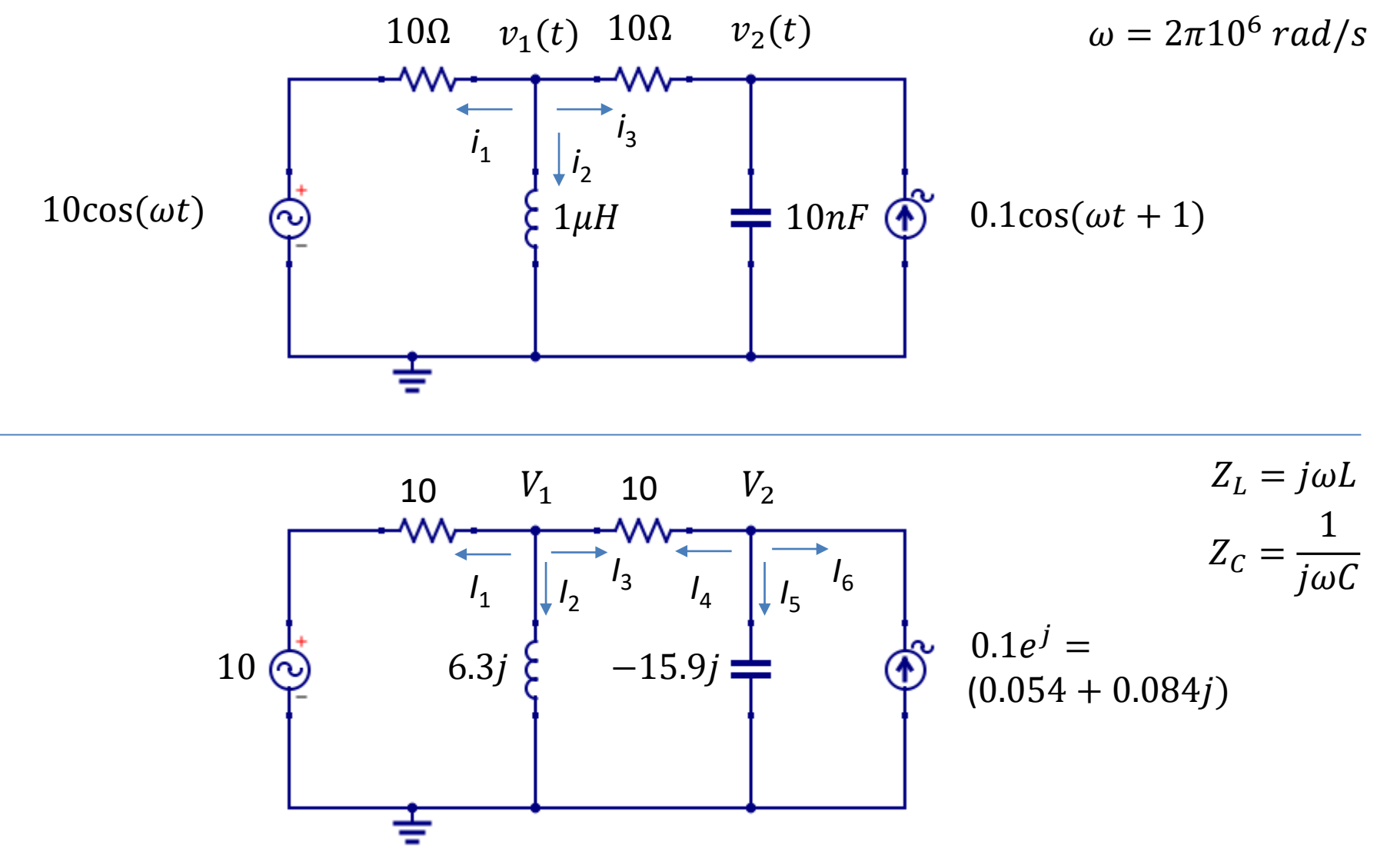

#### **Tidsharmonisk Effekt – resistor och kondensator**

$$
v(t) = 7 \cos(\omega t)
$$
\n
$$
\omega = 2\pi \cdot 15 \cdot 10^3
$$
\n
$$
Z = \frac{1}{j\omega C} = \frac{1}{j2\pi 15 \cdot 10^3 \cdot 100 \cdot 10^{-9}} = -106j\Omega
$$
\n
$$
i_r(t) = \frac{v(t)}{R} = 70 \cos(\omega t) \text{ mA}
$$
\n
$$
i_c(t) = \frac{v}{Z} = j\frac{7}{106} \rightarrow i_c(t) = 66 \cos(\omega t + \frac{\pi}{2}) \text{ mA}
$$

Utvecklad effekt:  
\n
$$
p = v(t)i(t)
$$
  
\n $p_r = v(t)i_r(t)$   
\n $p_c = v(t)i_c(t)$ 

#### **Tidsharmonisk Effekt**

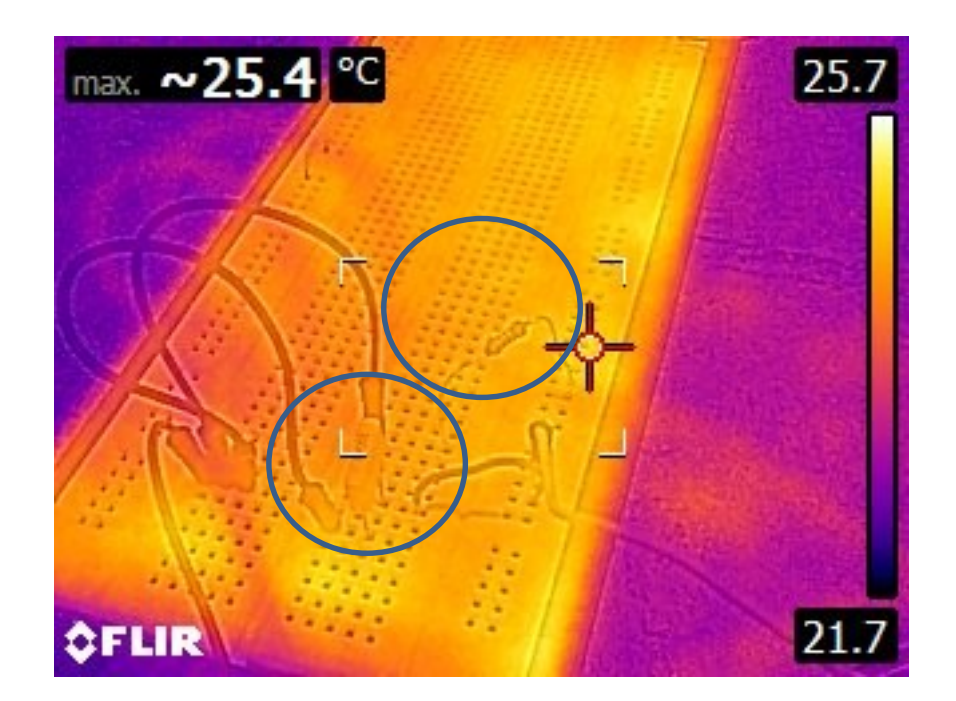

Resistorn blir ~42C Kondensatorn värms inte upp alls (!!?)

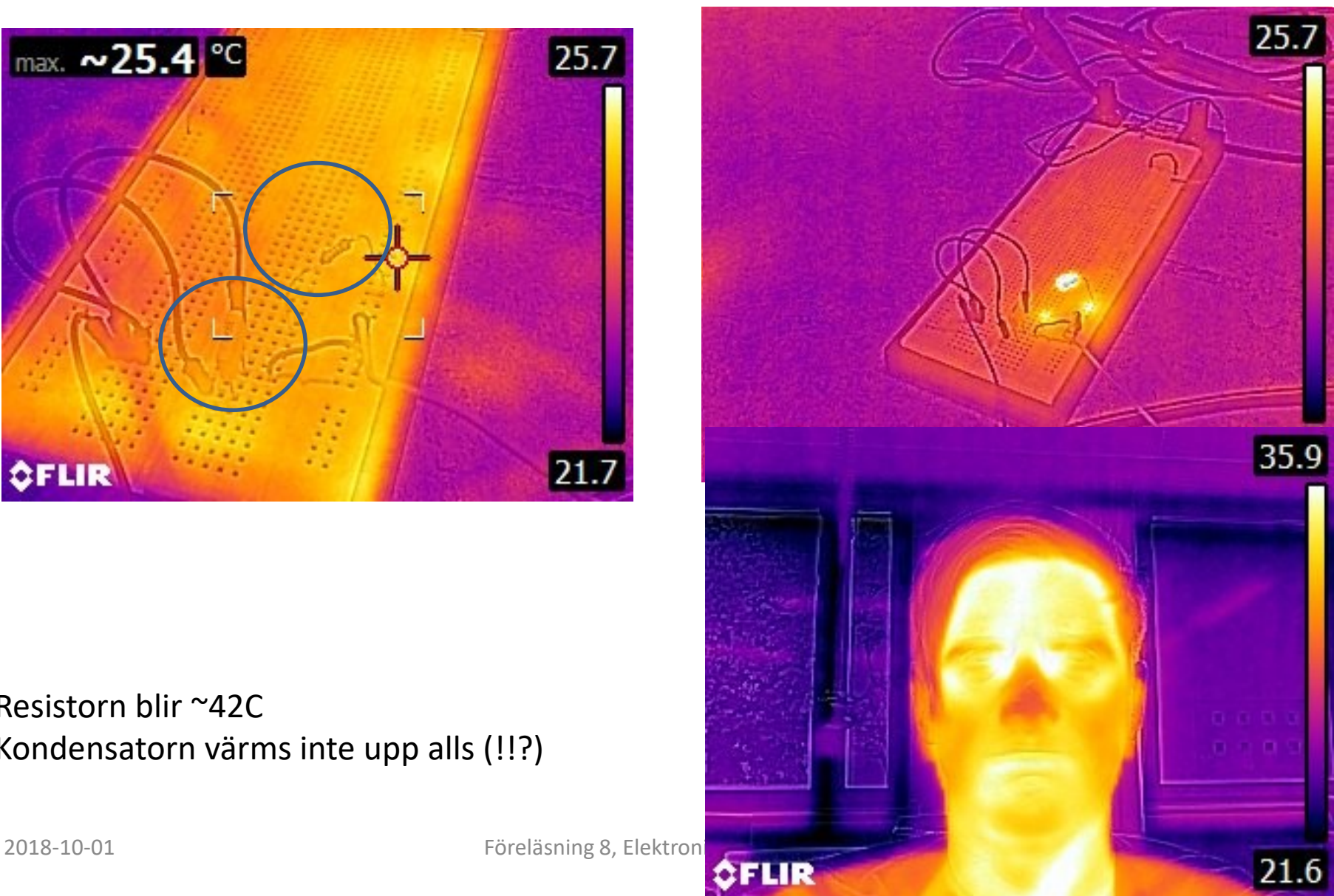

Du vill koppla in en 0.25W (24V, DC) signallampa till elnätet ( $V_0$ =325V, 50 Hz). Lampan som kan modelleras som en resistor med R=2300 $\Omega$  får bara utveckla 0.25 W.

Detta kan exempelvis göras genom

a) seriekoppling med en resistor

Eller

b) Eller seriekoppling med kondensator.

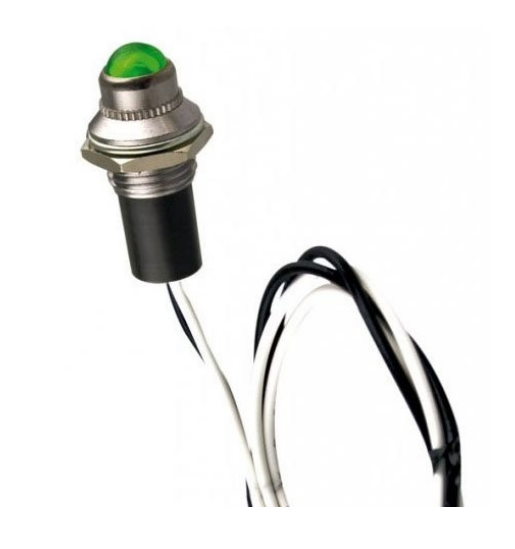

# **Vad blir den totala effektutvecklingen I de två fallen – vilket är att föredra?**

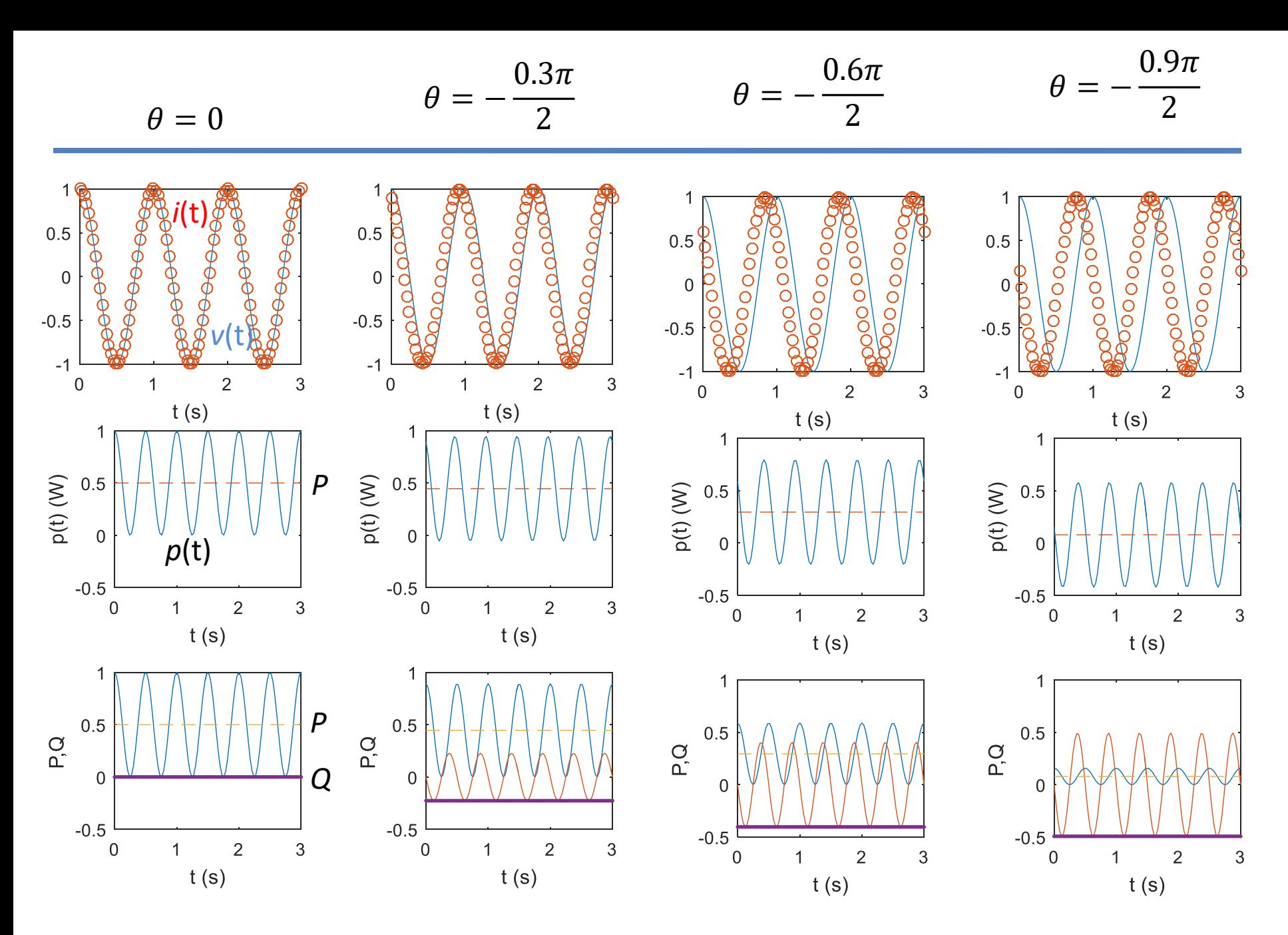

## **Reaktiv Effekt**

 $00000$ 

Vad händer då på effekten är negativ?

- A) Spolen omvandlar elektrisk energi till värme
- B) Spolen skickar tillbaka energi till spänningskällan
- C) Spolen laddas upp med magnetisk energi

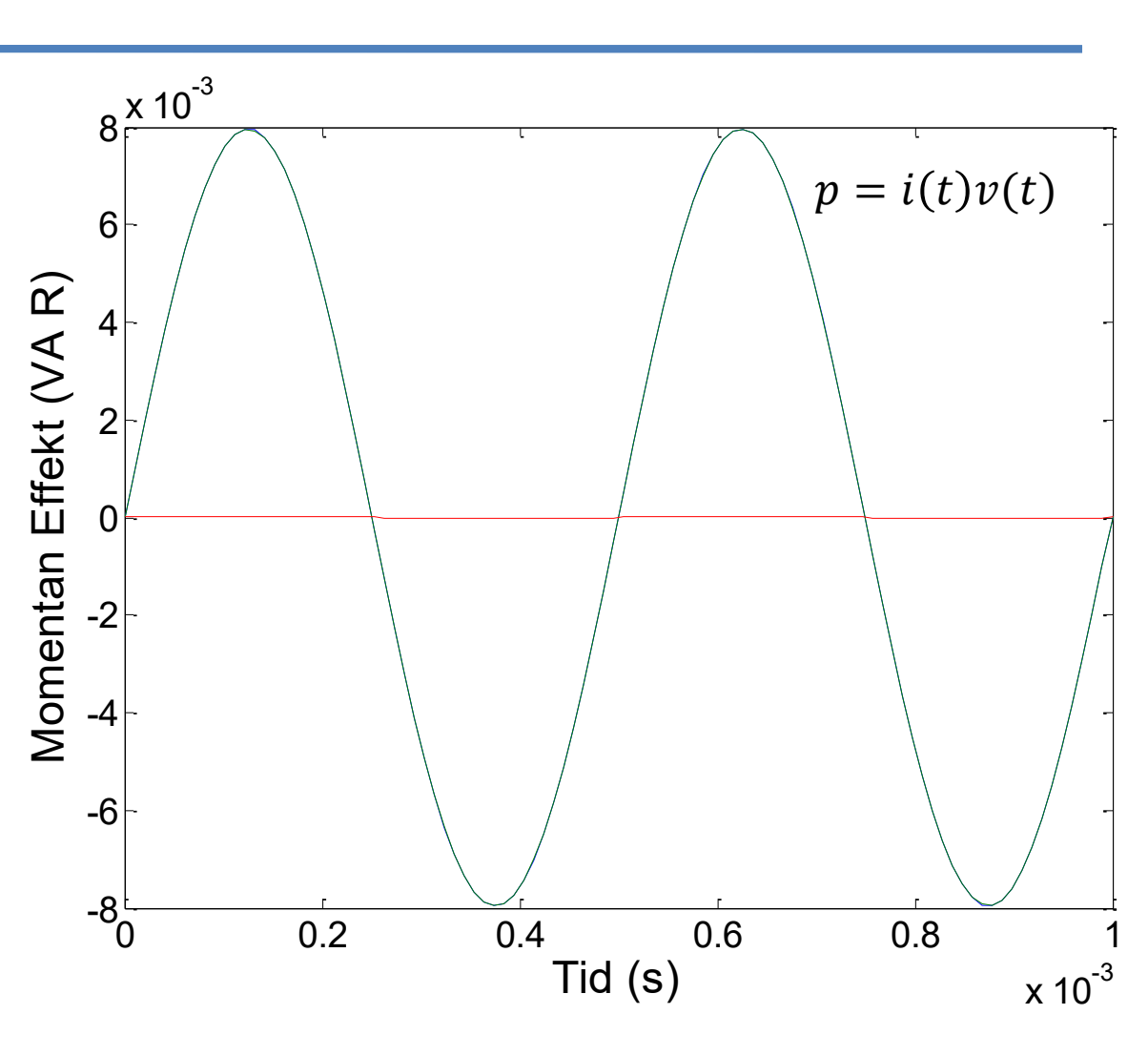

Server connection lost - please check settings. A B C D

#### D) ???

#### **Effekttrianglar**

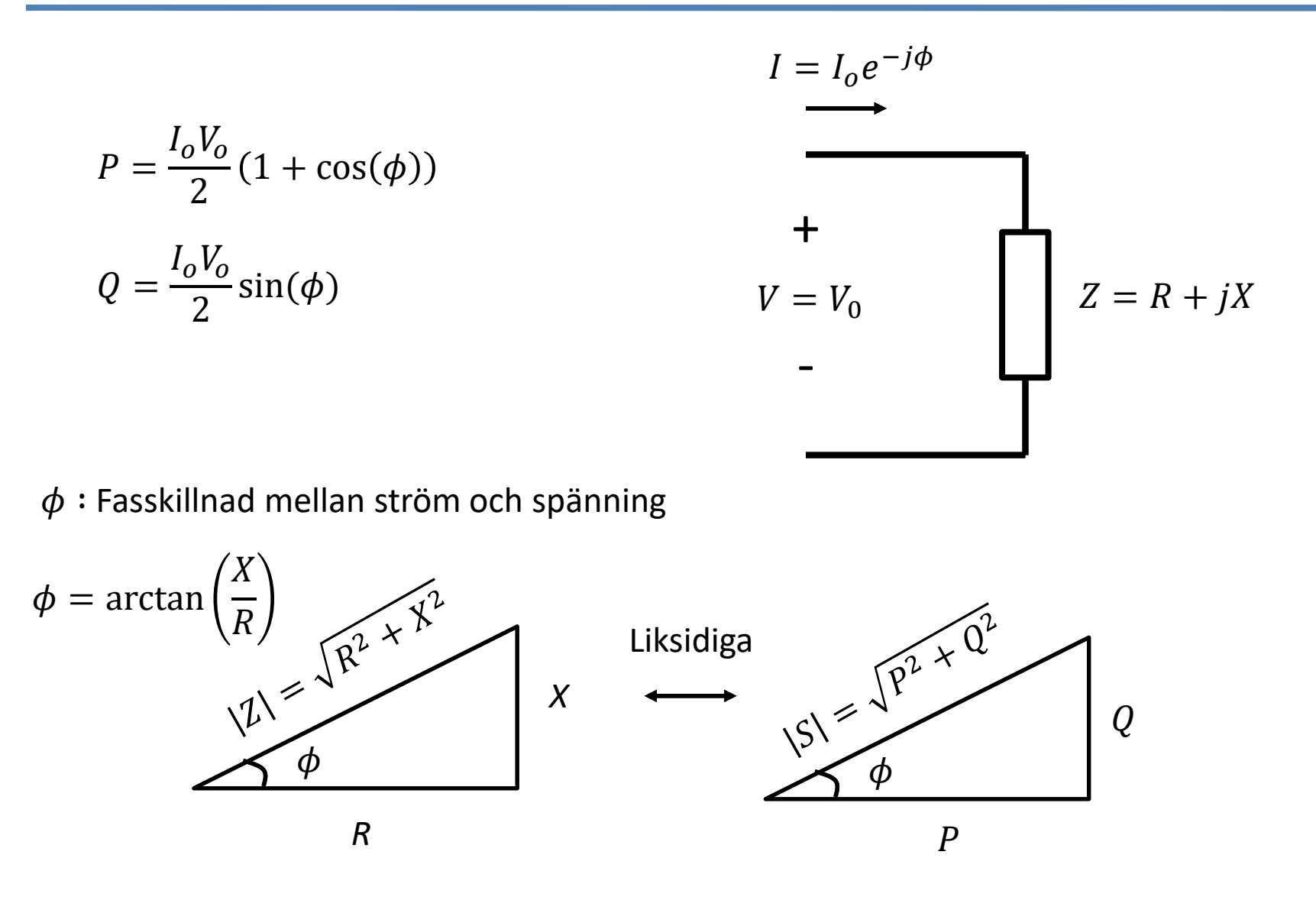

Komplex effekt: 
$$
S = P + jQ = \frac{1}{2}VI^*
$$

\n
$$
\text{Attiv Effect } P = Re\{S\} = \frac{V_0 I_0}{2} \cos(\phi)
$$
\n

Reaktiv effekt 
$$
Q = Im{S} = \frac{V_o I_0}{2} sin(\phi)
$$

Skenbar effekt: 
$$
|S| = \frac{V_0 I_0}{2} = \sqrt{P^2 + Q^2}
$$

Effektfaktor cos $(\phi)$ .  $-\phi$ : fasvinkel mellan spänning och ström

 $\phi = \arg(z)$  : Fasvinkel för komplex last Z.